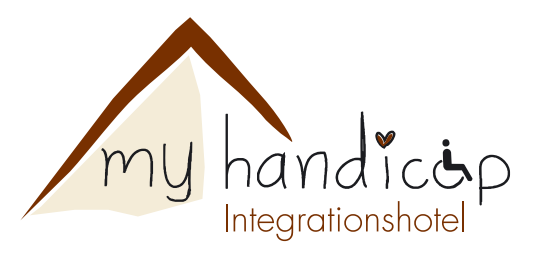

## Fragebogen zur Einführung eines Integrationshotels im Altkreis Lübbecke

Sehr geehrte Damen und Herren.

Ich plane ein neues Hotel in Lübbecke. Es soll ein "etwas anders" Hotel werden. Das "Andere" an unserem Betrieb ist, das in unserem Hotel Menschen mit verschiedenen Behinderungen dort tätig sind und den Betrieb selbstverantwortlich führen. Natürlich wird derselbe Standard und Service wie in einem konventionellen Hotelbetrieb geboten. Unser Anspruch wird sein, dass bei der Erstellung des Gebäudes darauf geachtet wird, dass es absolut barrierefrei sein wird.

Sämtliche Integrationsbetriebe haben sich im embrace Verband zusammengeschlossen (www.embracehotels eu).

Ich würde Sie herzlich bitten sich einen Augenblick Zeit zu nehmen und den Fragebogen auszufüllen und mir per Email wieder zuzusenden.

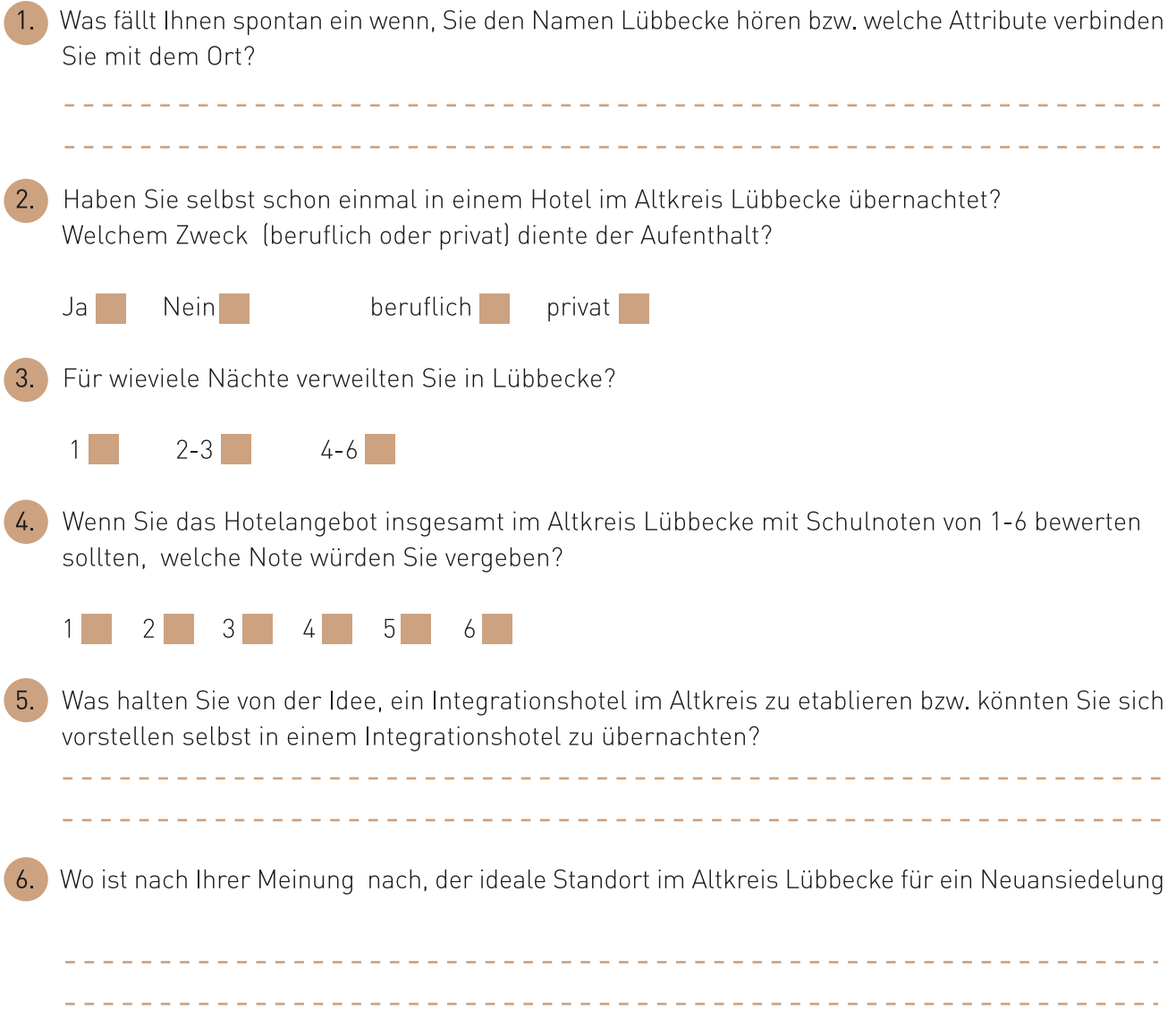

Kai Lühr I Julius-Brecht-Str. 36 I 32312 Lübbecke I Tel 01603402742 I kai.luehr@web.de

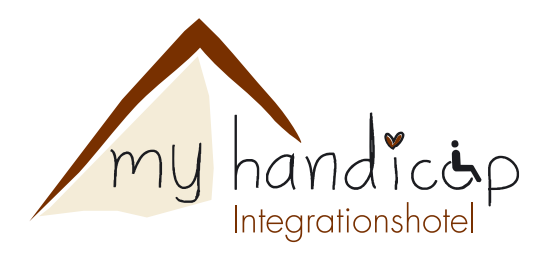

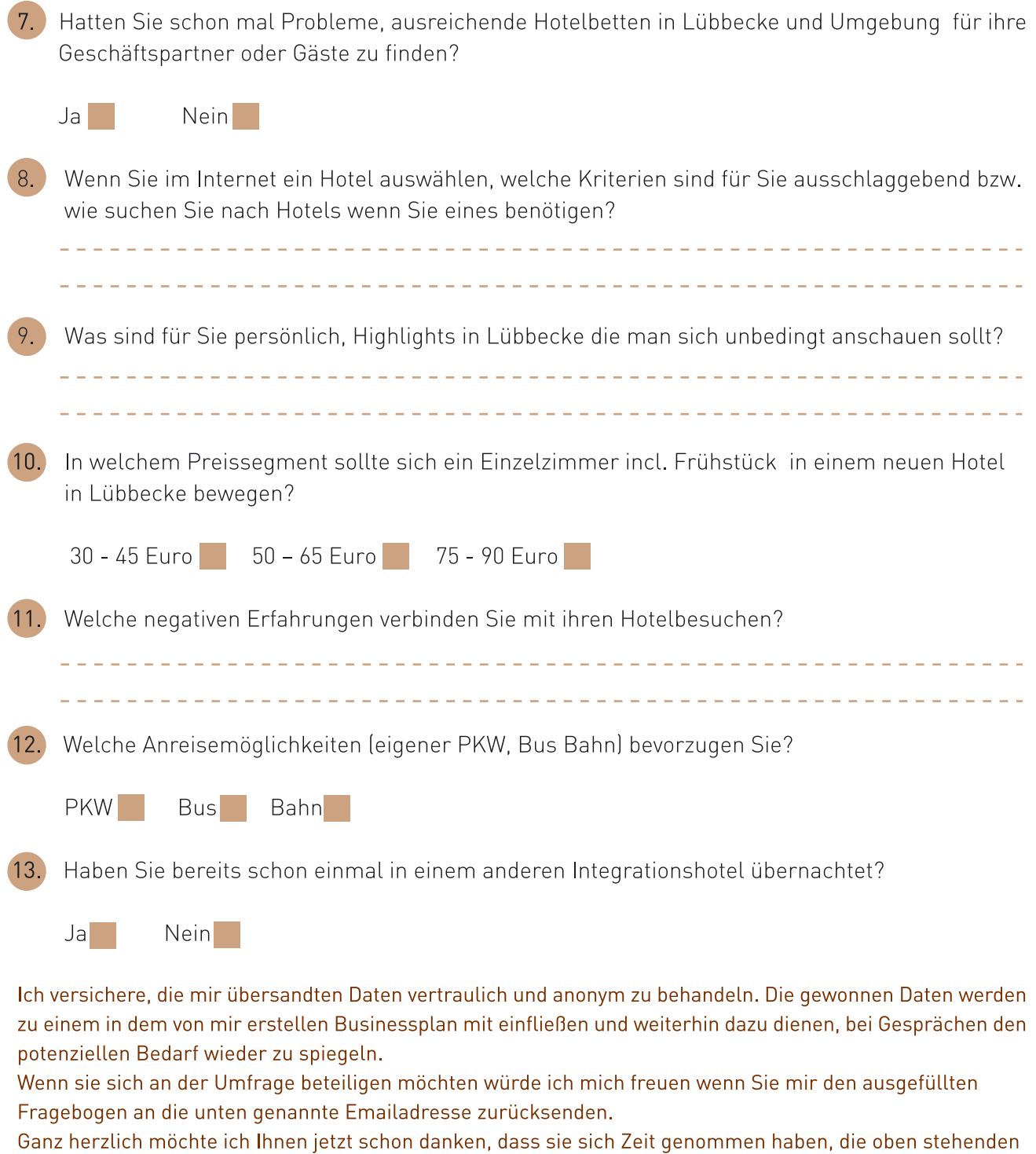

Fragen zu beantworten.

Haben wir ihr Interesse geweckt bzw. möchten sie mehr über die Idee erfahren, dann kontaktieren sie mich!

Mit freundlichen Grüßen, Kai Lühr